# **Эргүү хулгана**

а<sub>1</sub>, ..., а<sub>64</sub> бодит тоонууд өгөгдөв. а<sub>1</sub>, ..., а<sub>64</sub> тоонуудыг доорх зурагт үзүүлсэн байдлаар байрлуулахад үүсэх 8-р эрэмбийн бодит тоон, квадрат хүснэгтийг байгуул.

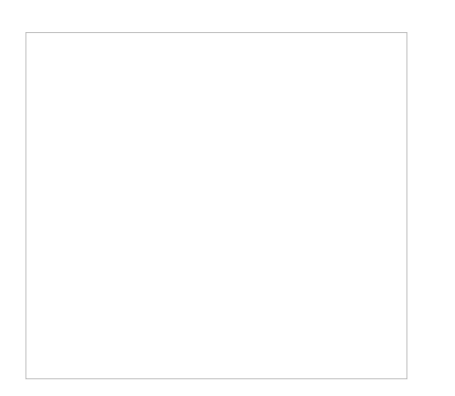

## **Оролт**

а<sub>1</sub>, ..., а<sub>64</sub> бодит тоонууд

# **Гаралт**

Yүссэн 8-р эрэмбийн бодит тоон квадрат хүснэгтийг хэвлэнэ. Элементүүдийг таслалаас хойш гурван оронгийн нарийвчлалтайгаар хэвлэнэ.

### **Жишээ**

**Оролт:** 0.732724881 0.267694778 0.50736625 0.484895229 0.484070308 0.473940294 0.327834953 0.734684849 0.655642682 0.439601932 0.568243915 0.312752911 0.117854584 0.32784891 0.834050198 0.326814113 0.133947356 0.340411584 0.343184484 0.865156023 0.553246484 0.770188837 0.193974484 0.113801541 0.751631708 0.15612994 0.257015564

0.770067745 0.675175071 0.575207375 0.577113186 0.897702751 0.143954427 0.433016784 0.63498538 0.777362284 0.987752821 0.661622939 0.468049241 0.128918395 0.373934398 0.629745945 0.183609076 0.183525085 0.60481171 0.915225322 0.355325439 0.04624302 0.830742901 0.838620672 0.697265233 0.036762476 0.079027549 0.97395092 0.824348353 0.400710886 0.035470868 0.024545316 0.586937522 0.316974818 0.802936269 0.751444899 0.268066828 0.031070766

#### **Гаралт:**

0.733 0.327 0.134 0.898 0.144 0.046 0.831 0.031 0.268 0.834 0.340 0.577 0.433 0.355 0.839 0.268 0.507 0.328 0.343 0.575 0.635 0.915 0.697 0.751 0.485 0.118 0.865 0.675 0.777 0.605 0.037 0.803 0.484 0.313 0.553 0.770 0.988 0.184 0.079 0.317 0.474 0.568 0.770 0.257 0.662 0.184 0.974 0.587 0.328 0.440 0.194 0.156 0.468 0.630 0.824 0.025 0.735 0.656 0.114 0.752 0.129 0.374 0.401 0.035